## **Rotkohl oder Blaukraut?**

von Thomas Seilnacht

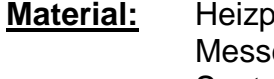

**Matte** Reagenzglasgestell 9 Reagenzgläser er 2 Bechergläser 250 ml Trichter Spatel Messpipette 1 ml Filterpapier

**Stoffe:** 1 Blatt Rotkohl Stoffe auf dem Tisch

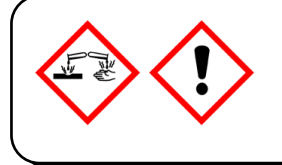

 **Sicherheit:** Säuren und Laugen sind ätzende Stoffe. Schutzbrille tragen! Bei Abfluss-Frei und Natronlauge auch Schutzhandschuhe tragen! Nach dem Versuch Hände waschen!

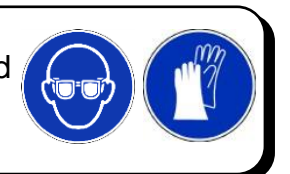

## **Informationen:**

Rotkohl (Blaukraut) kann zwei verschiedene Farben annehmen. Dies hängt davon ab, ob eine Säure oder ein Lauge hinzukommt.

## **Arbeitsanleitung :**

- 1) Zerschneide die Rotkohlblätter zu schmalen Streifen und fülle ein 250ml-Becherglas zu einem Drittel mit den zerschnittenen Rotkohl-Blättern. Gib 150 ml Wasser hinzu.
- 2) Bringe das Wasser auf der Herdplatte zum Sieden und koche mindestens 1 Minute lang.
- 3) Filtriere die erhitzte Flüssigkeit durch ein Filterpapier. Umwickle das Becherglas mit einem Handtuch.

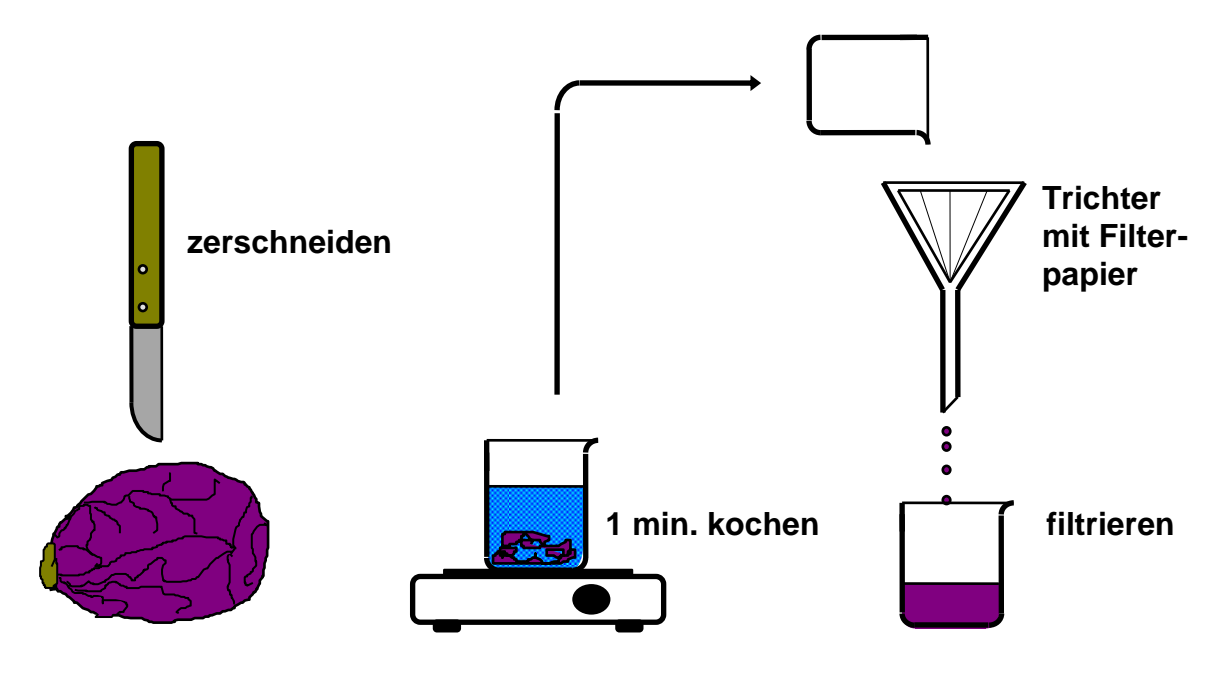

- 4) Fülle alle 9 Reagenzgläser im Reagenzglasgestell 2 cm hoch mit dem Filtrat.
- 5) Gib von den Stoffen jeweils 1 ml mit der Messpipette in die Reagenzgläser. Bei Vitamin C und Zucker wird 1 Spatel hinzugegeben.
- 6) Beobachte die Farbänderung und trage das Ergebnis in die Tabelle ein. Entscheide, ob eine Säure vorliegt oder nicht.

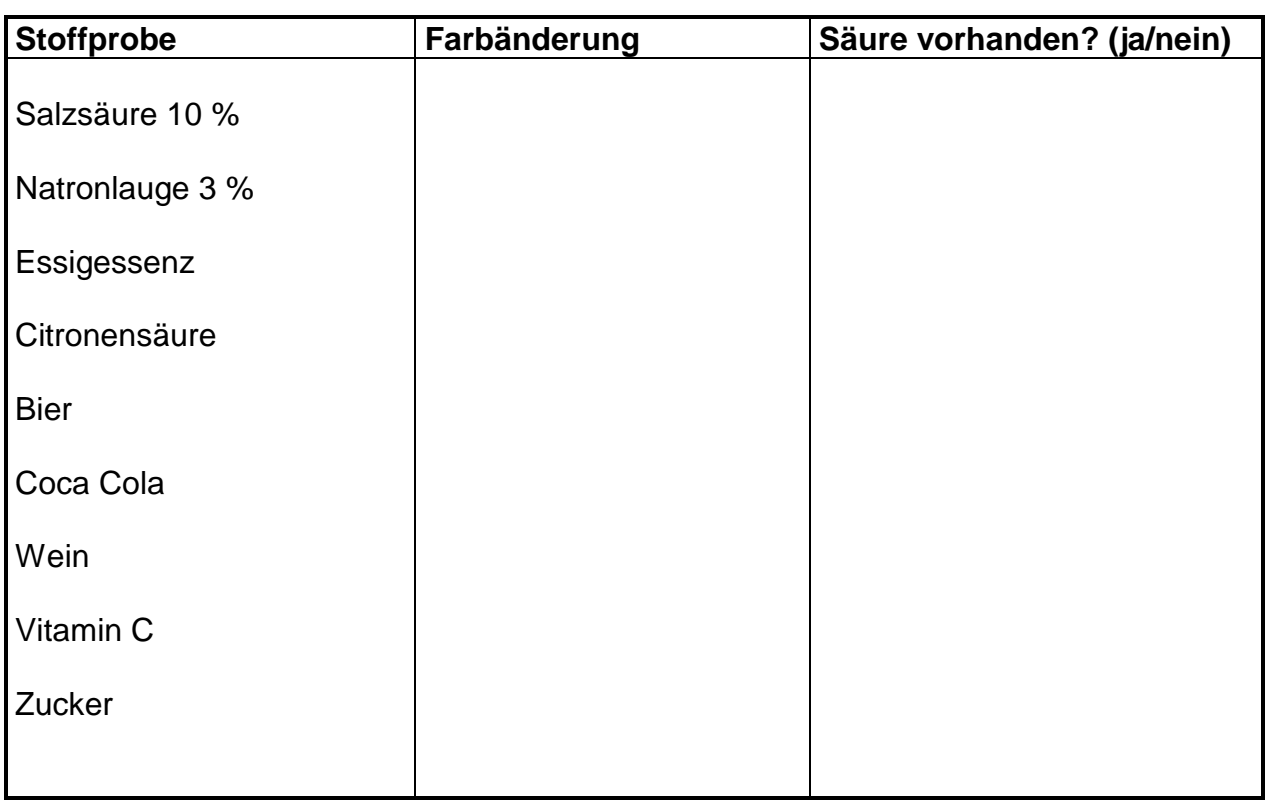

7) Schlage in einem Lexikon unter dem Stichwort **Indikatoren** nach und erläutere den Begriff:

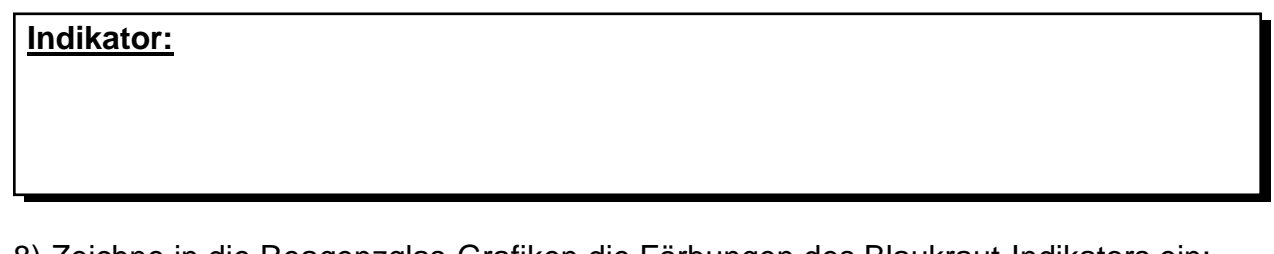

8) Zeichne in die Reagenzglas-Grafiken die Färbungen des Blaukraut-Indikators ein:

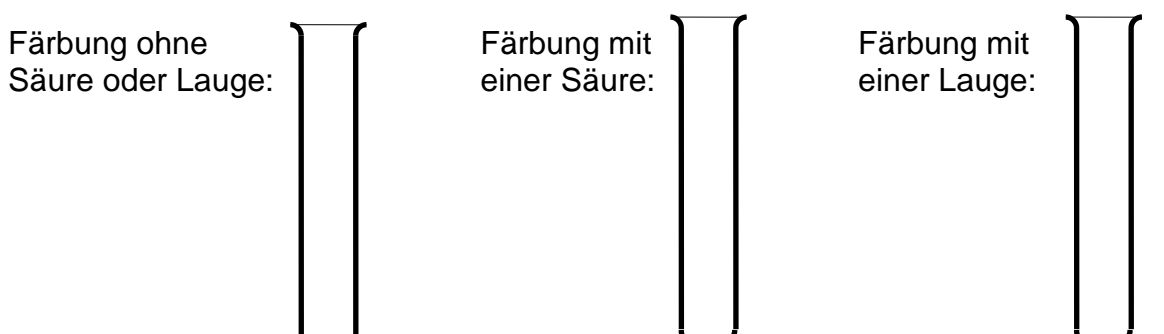